The webcast will start in a few minutes….

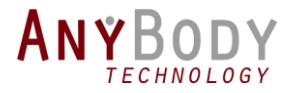

# The new AnyBody Modeling System & Musculoskeletal Model Repository

TOUR AND OVERVIEW OF THE NEW 7.2 VERSION

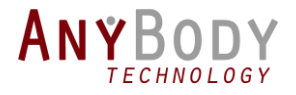

## **Outline**

- General introduction to the modeling system
- New features in the Modeling System
- New Model Repository (AMMR 2.2)
- New help resources and documentation
- Questions and answers

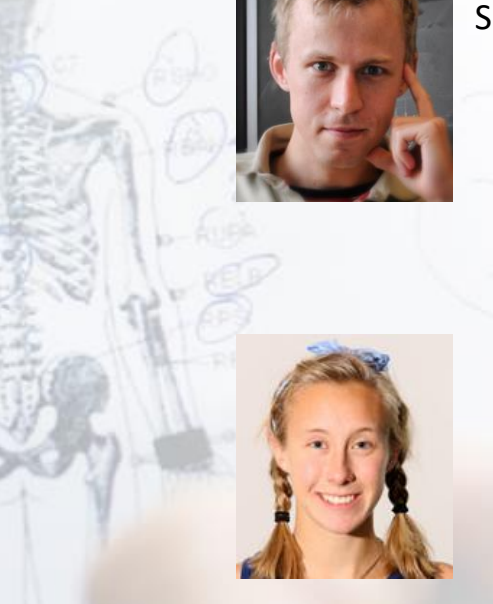

Morten Enemark Lund Sr. R&D Engineer

Christine Dzialo R&D Engineer, Ph.D

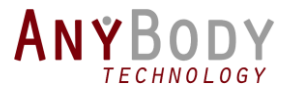

# Control Panel

The Control Panel appears on the right side of your screen.

Submit questions and comments via the Questions panel.

*Questions will be addressed at the end of the presentation. If your question is not addressed we will do so by email.* 

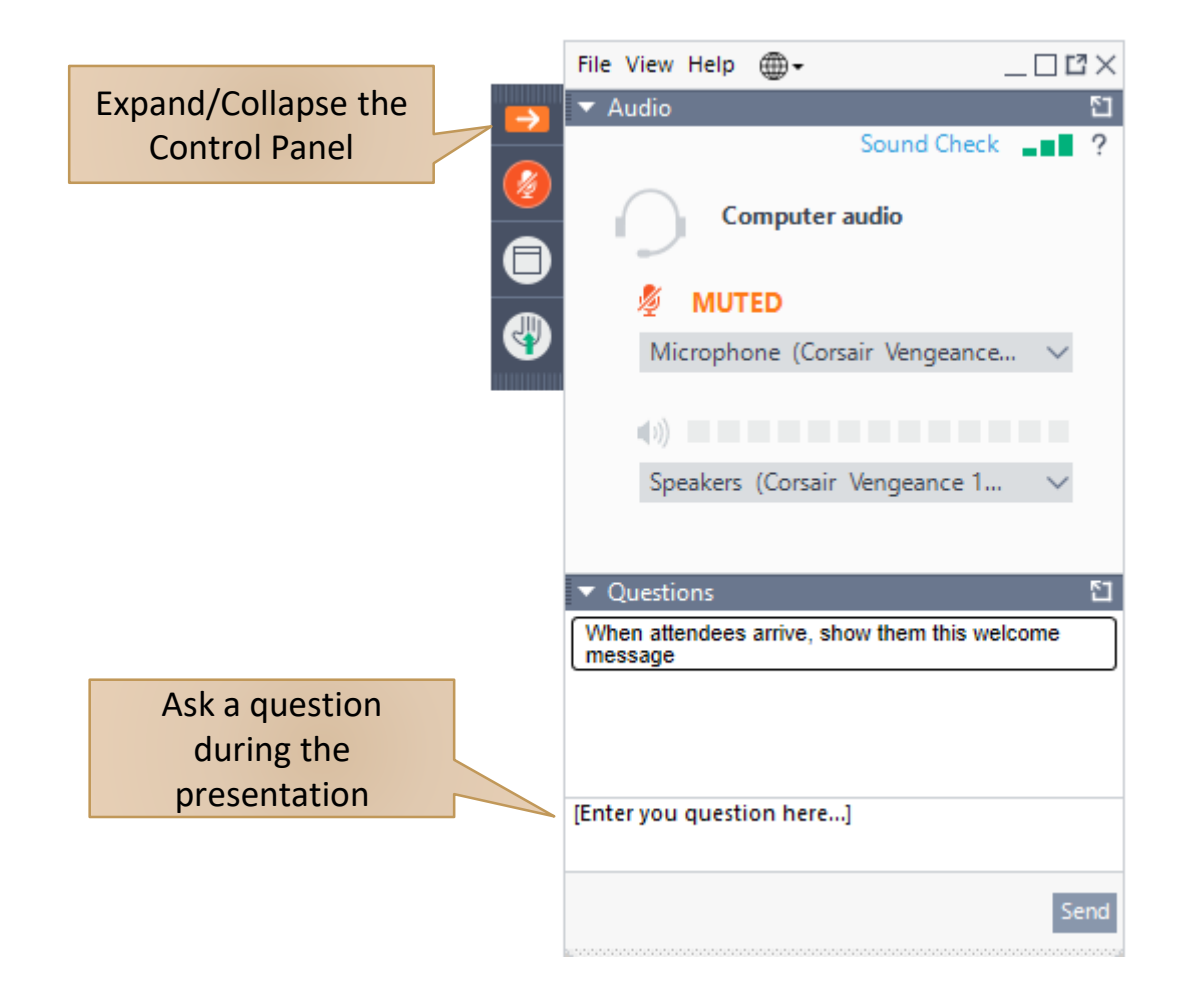

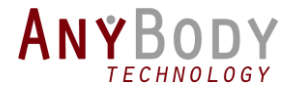

#### Musculoskeletal Simulation

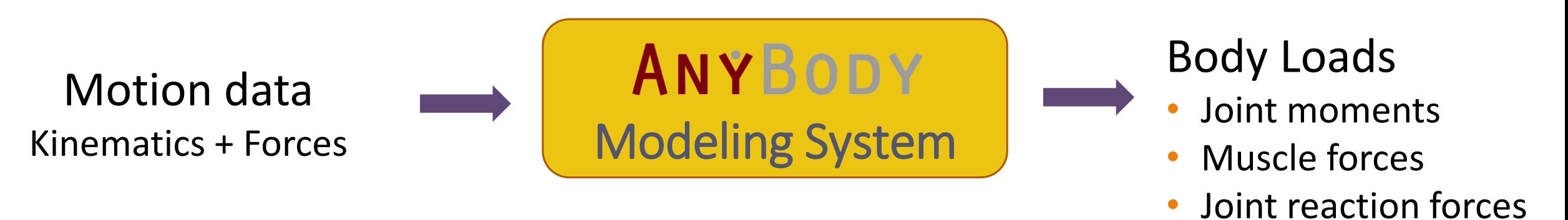

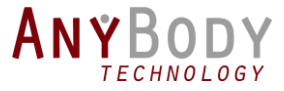

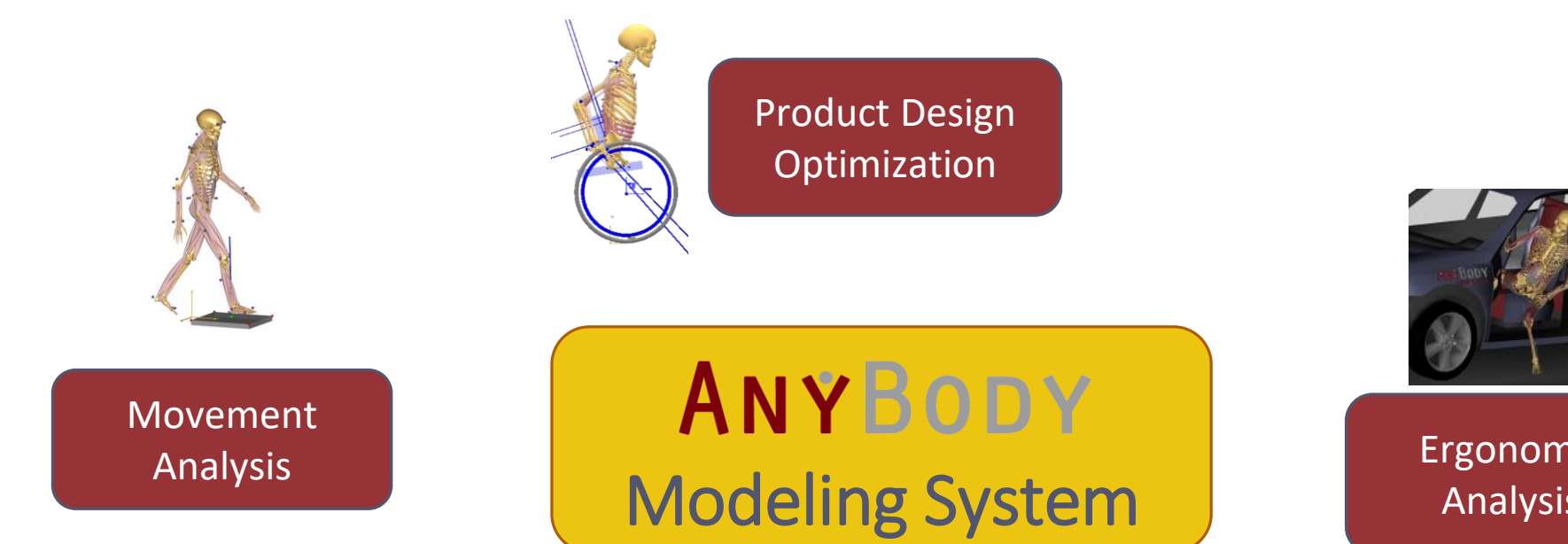

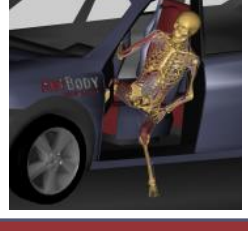

Ergonomic Analysis

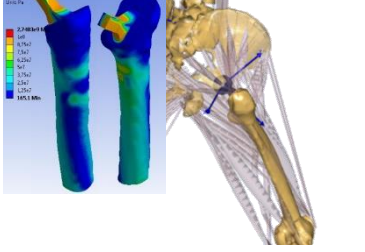

Load Cases for Finite Element Analysis

Surgical Planning and Outcome Evaluation

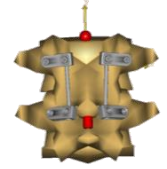

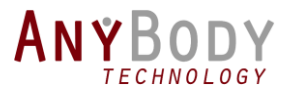

# AnyBody Modeling System

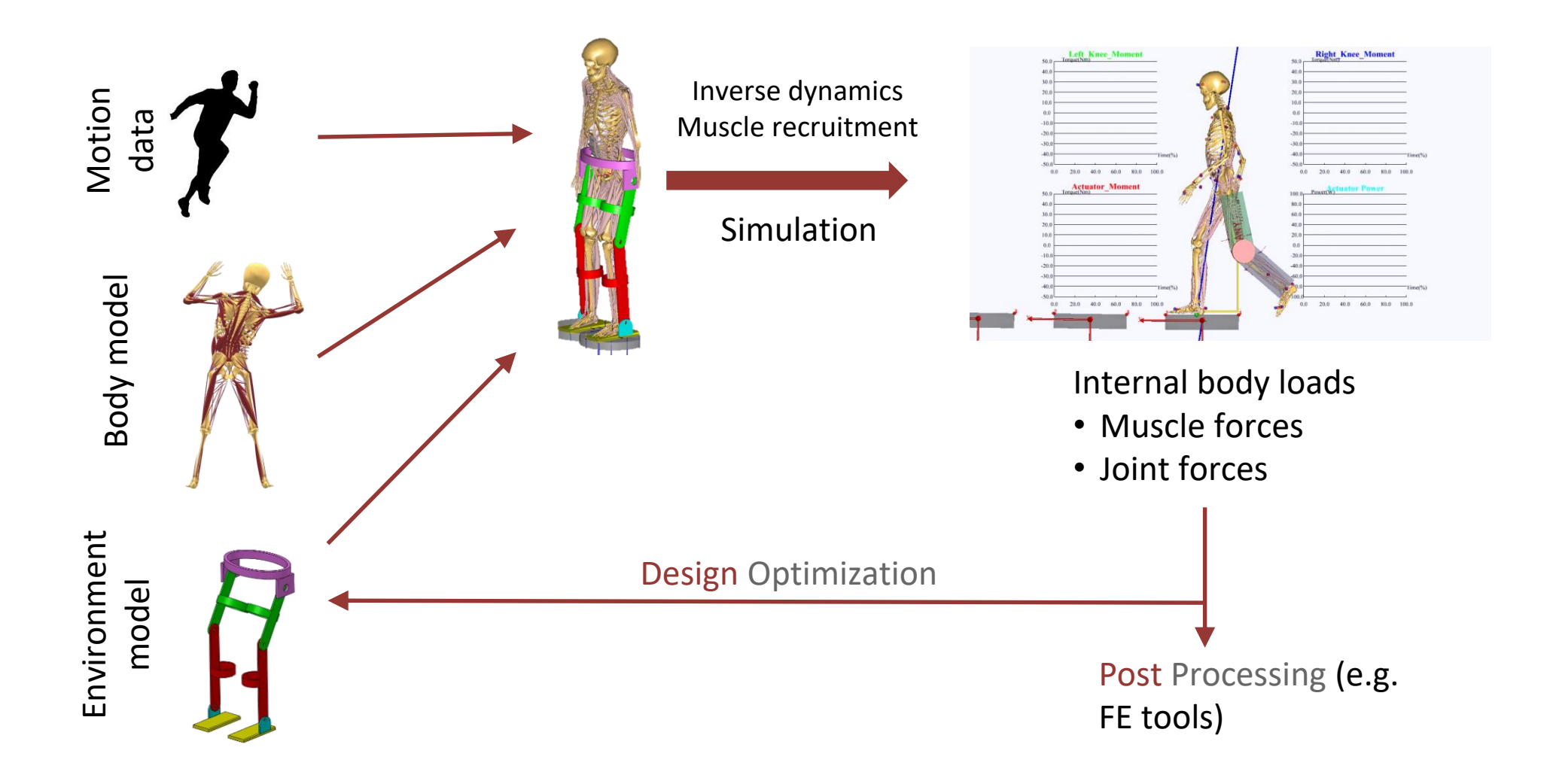

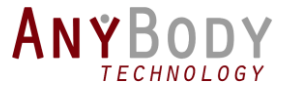

# AnyBody Modeling System

#### ANYBODY Modeling System

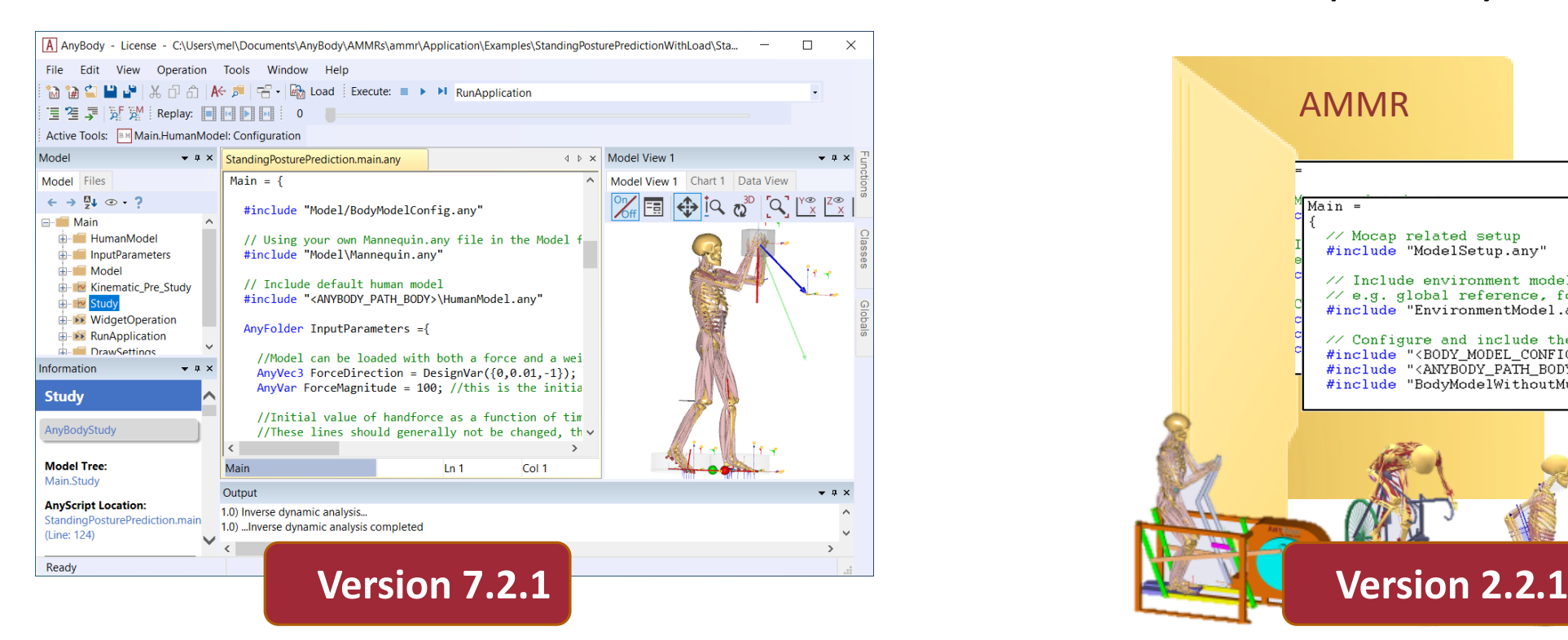

#### Model Repository

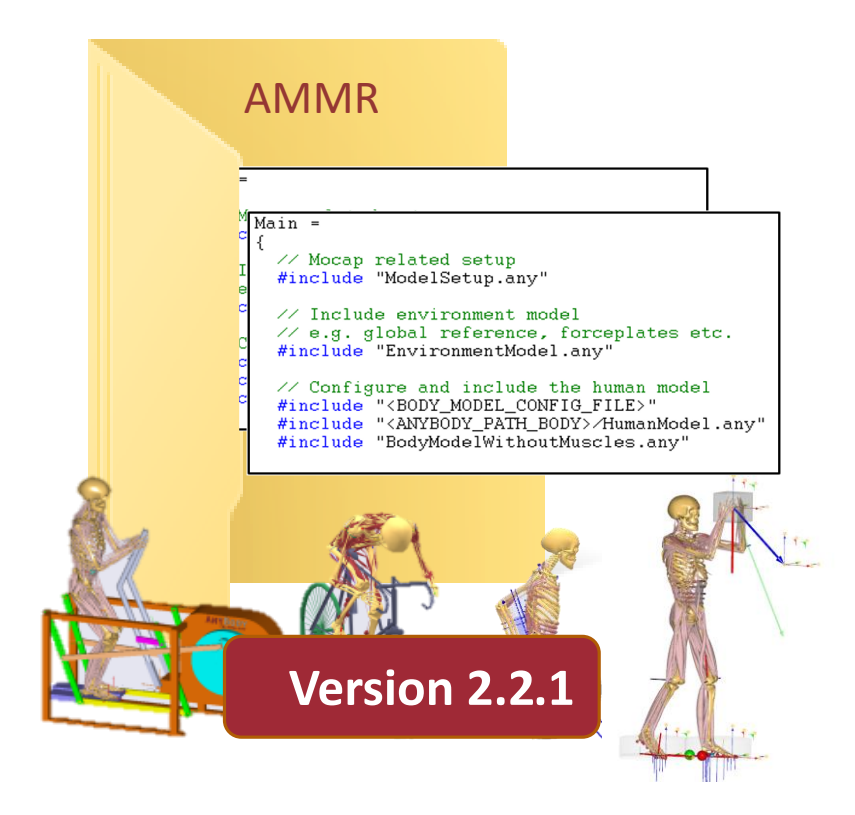

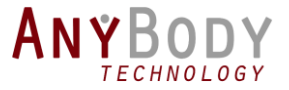

### How to get the new version

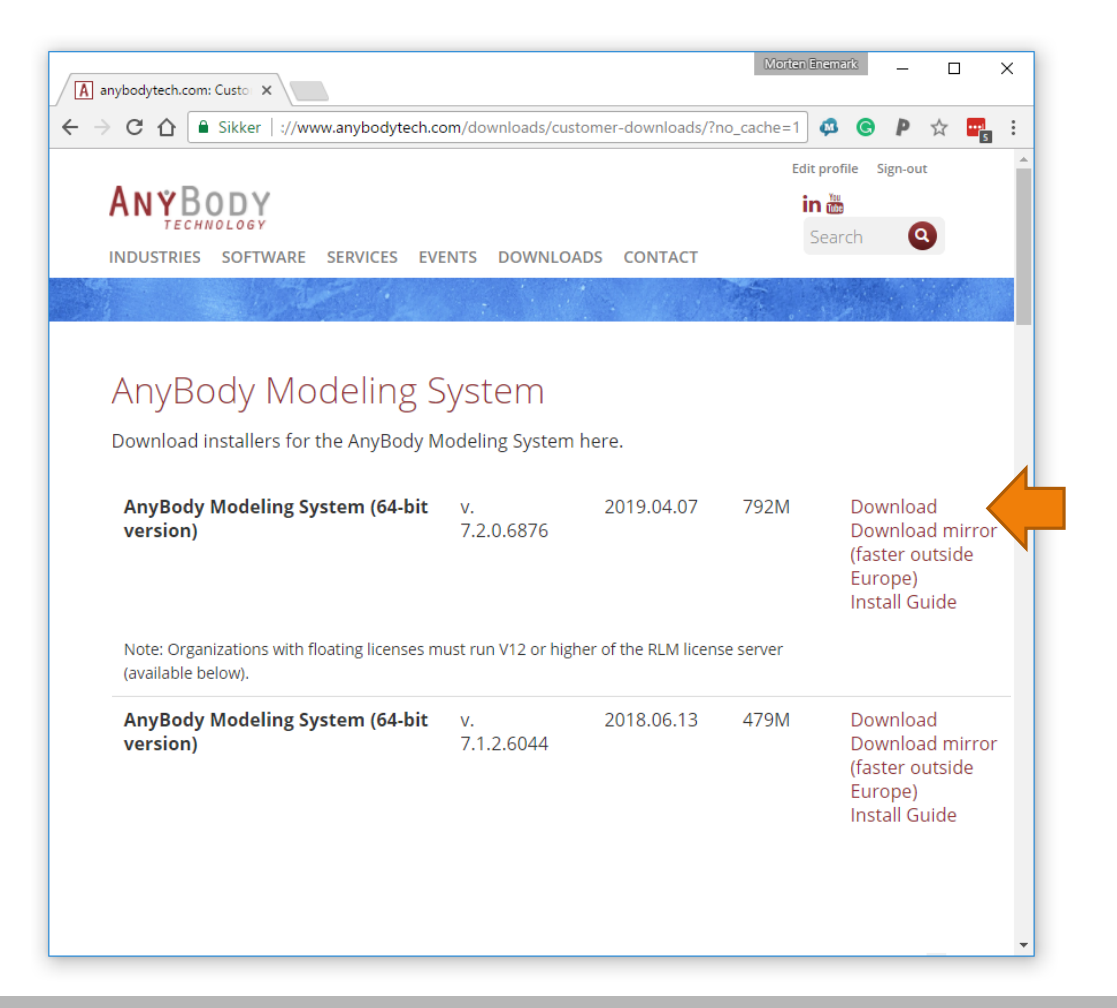

## What is new?

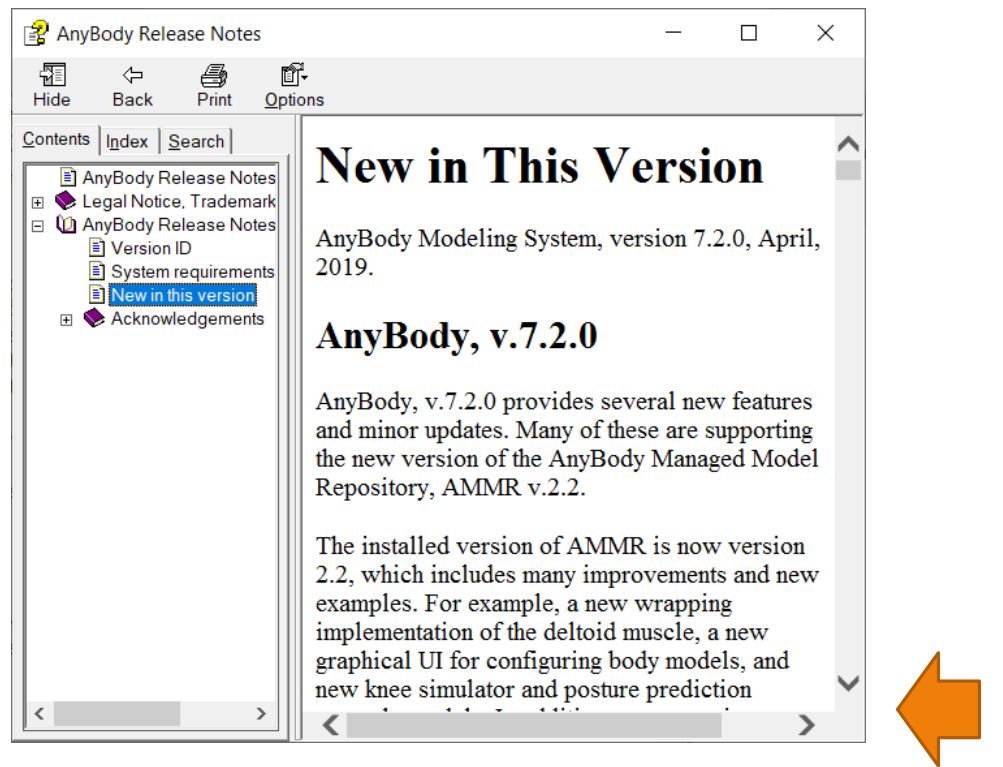

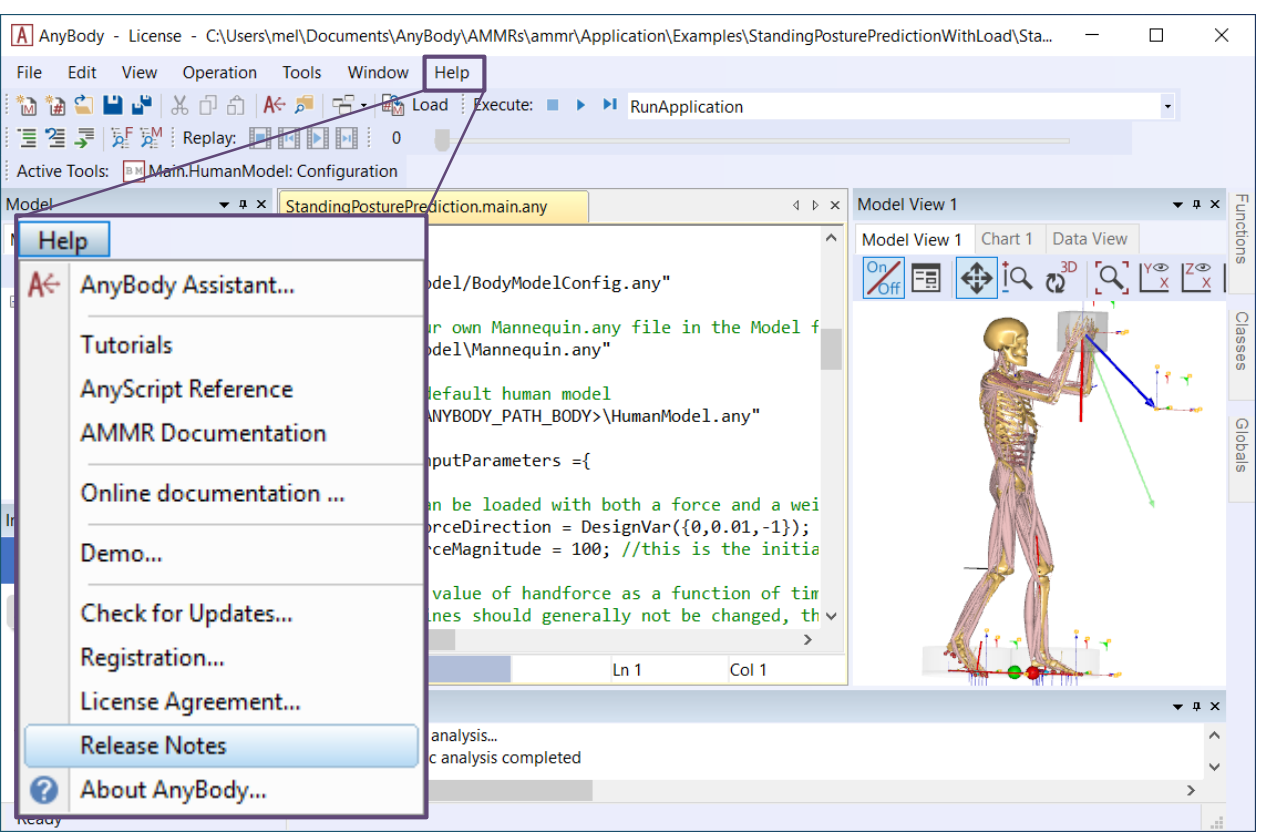

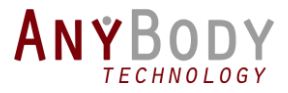

# New in the Modeling System…

- New system for model plugins
- Built-in Python distribution

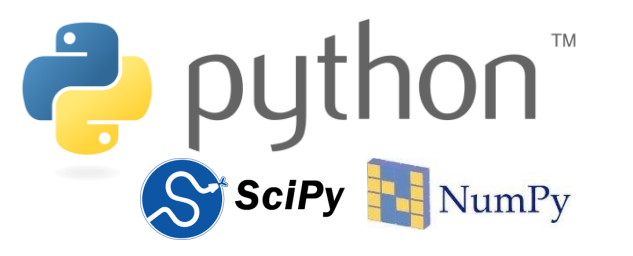

#### Active Tools: | BM Main.HumanModel: Configuration

- New toolbar with plugins
- Belongs to the model
- Plugins are small Python applications

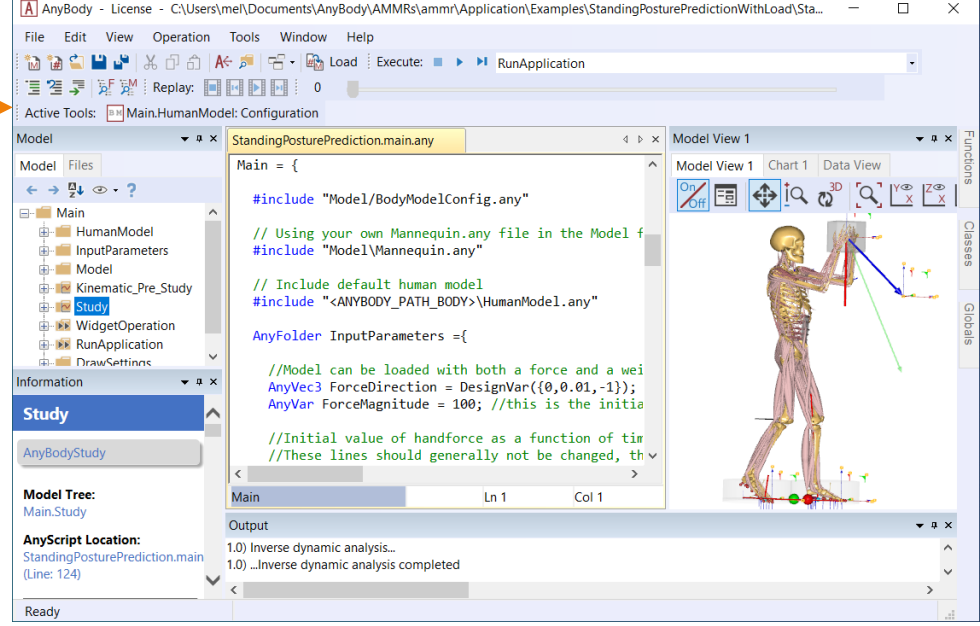

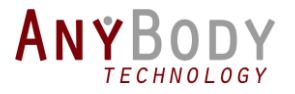

# New Metabolism models

- What is it?  $\rightarrow$  A way to sum the energy expenditure Umberger et al. 2003<sup>1</sup> and 2010<sup>2</sup>
- Two new classes :
	- **AnyMetabModelU** ◦ **AnyMetabModelB**
- Studies may specify a default **AnyMetabModel**
	- or controlled by individual muscles

**Work in progress...** Ready for academia and researchers

**Contact us!** If this is your research area...

#### • Bhargava et al. 2004<sup>3</sup>

<sup>1</sup> Umberger, B. R., Gerritsen, K. G., & Martin, P. E. (2003). A model of human muscle energy expenditure. *Computer methods in biomechanics and biomedical engineering*, *6*(2), 99-111.

<sup>2</sup>Umberger, B. R. (2010). Stance and swing phase costs in human walking. *Journal of the Royal Society Interface*, *7*(50), 1329-1340.

<sup>3</sup> Bhargava, L. J., Pandy, M. G., & Anderson, F. C. (2004). A phenomenological model for estimating metabolic energy consumption in muscle contraction. *Journal of Biomechanics*, *37*(1), 81-88.

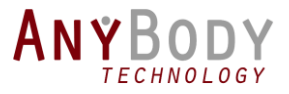

### Other improvements

#### Multi selection in model tree

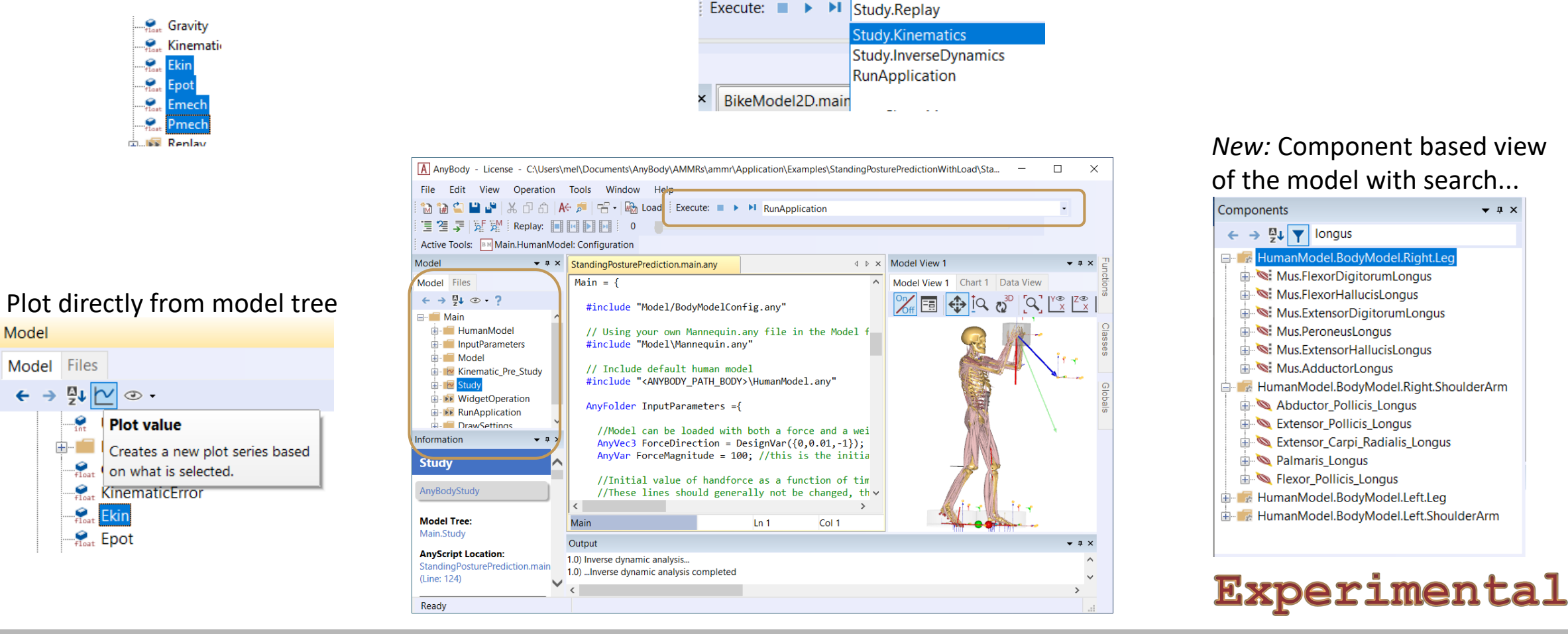

#### Improved operation control

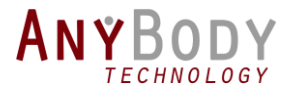

## Model Repository

- Updated body models
	- New deltoid implementation
	- New scapula-thorax contact mechanism.
	- Many improvements and fixes
- New BodyModel configuration plugin
- New model examples
	- Knee simulator
	- Standing model template
	- Standing posture prediction model

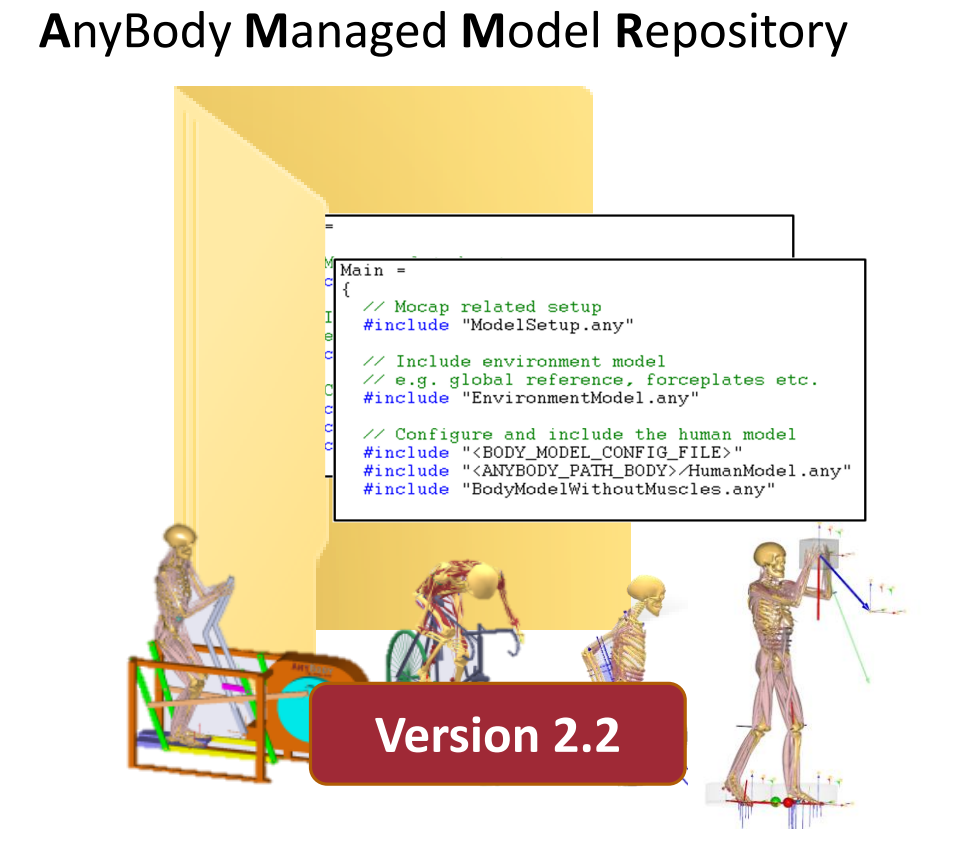

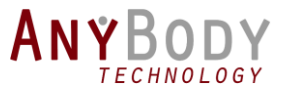

## How do I get the new Model Repository?

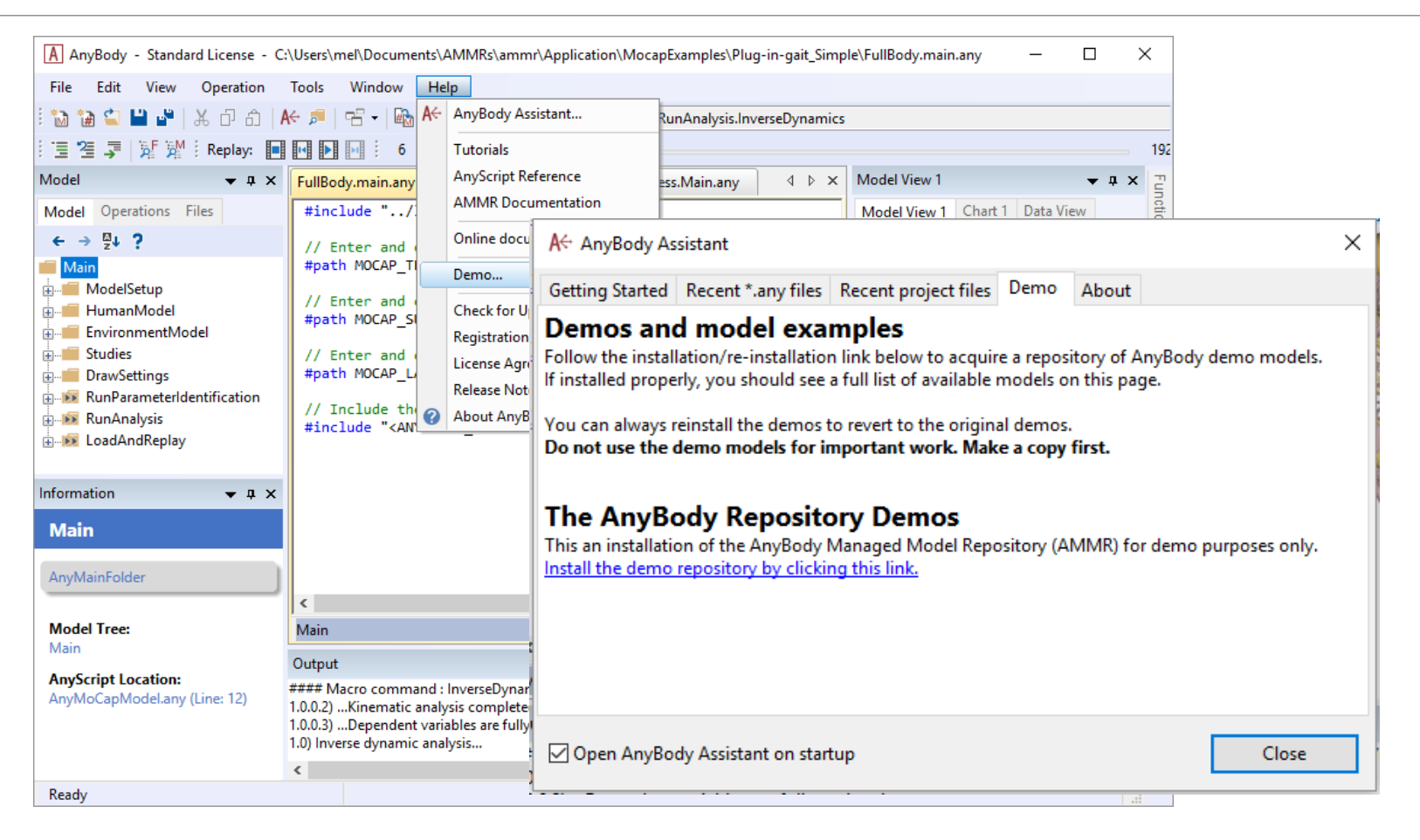

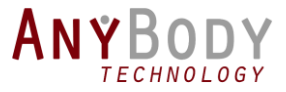

## What is new?

Caution: The default leg model has changed in AMMR 2.2 (from TLEM1 to TLEM2). To force the old leg model use: #define BM\_LEG\_MODEL \_LEG\_MODEL\_TLEM1\_

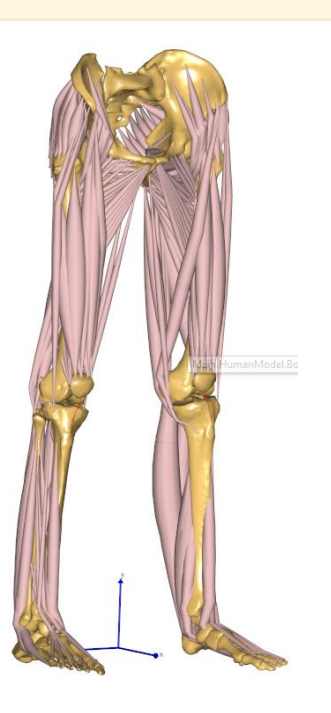

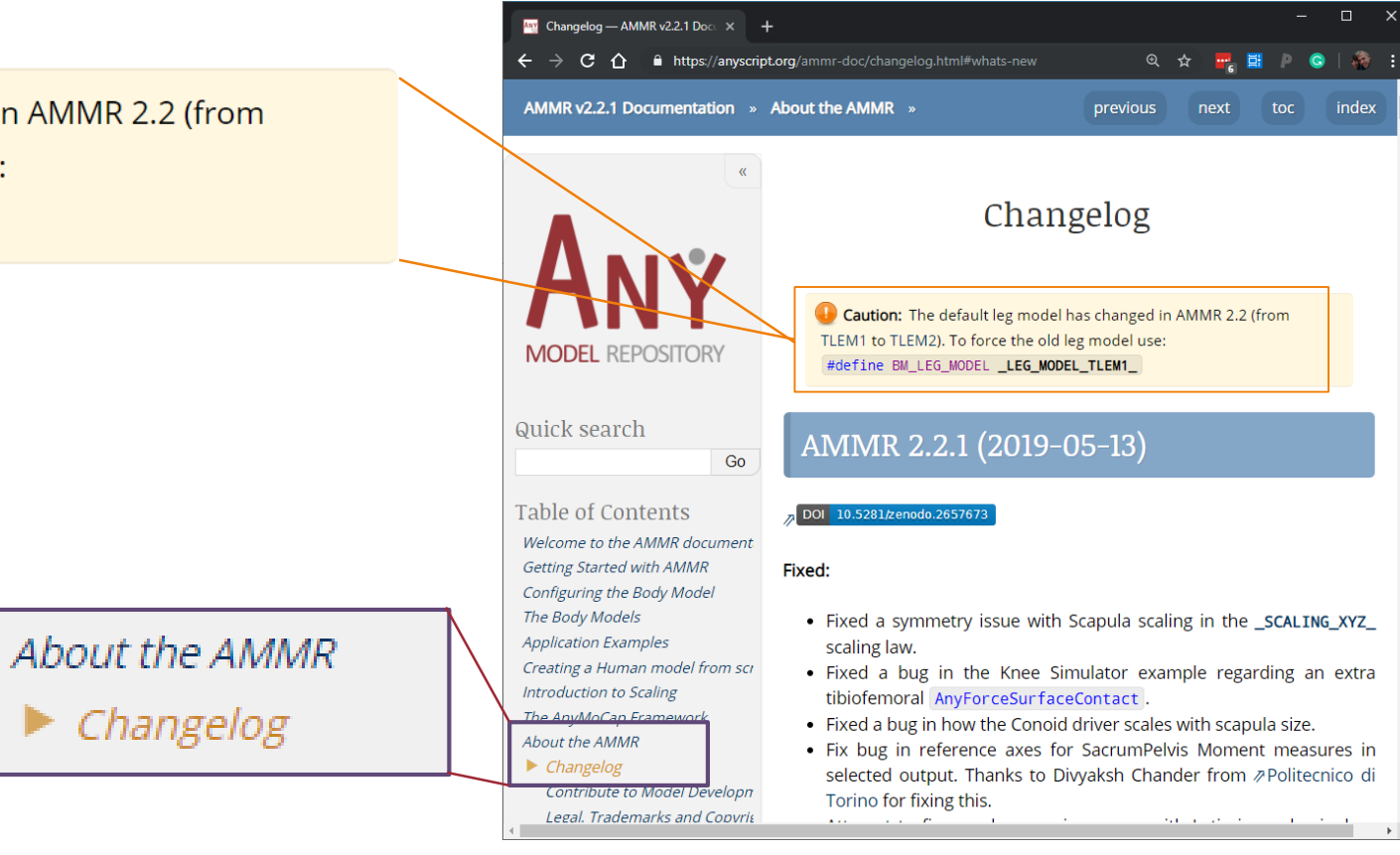

anyscript.org/ammr-doc

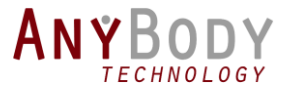

## Shoulder improvements

- New deltoid wrapping implementation
	- The work of Marta Strzelczak from ETS in Montreal [Strzelczak et al. (2018)]
	- Old implementation can be enabled with:

#define BM\_ARM\_DELTOID\_WRAPPING **OFF**

- Rhythm to control Sterno clavicular axial rotation
- New scapula-thorax kinematics
	- Still testing -> must be enabled explicitly.
	- Solves problem when ribs becomes individual segments.

#define BM\_ARM\_THORAX\_SCAPULA\_CONTACT **\_MULTIPLE\_POINT\_CONTACT\_**

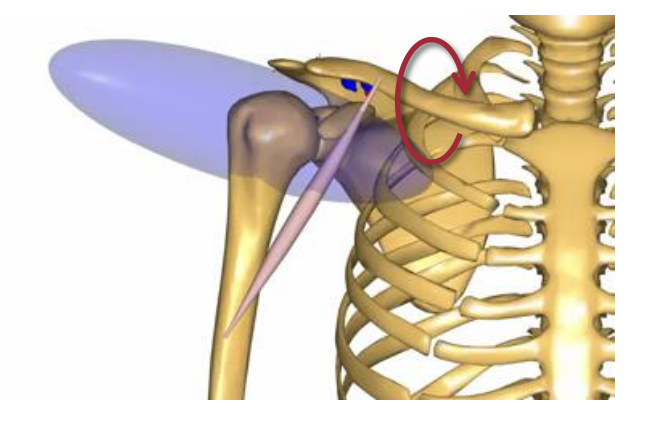

Strzelczak, M., Lund, M. E., Sins, L., Mickael, B. & Hagemeister, N. A new wrapping approach for the deltoid muscle modelling. in The Proceedings of the 20th Biennial Meeting of theCanadian Society for Biomechanics (2018).

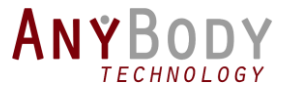

# BodyModel Configuration plugin

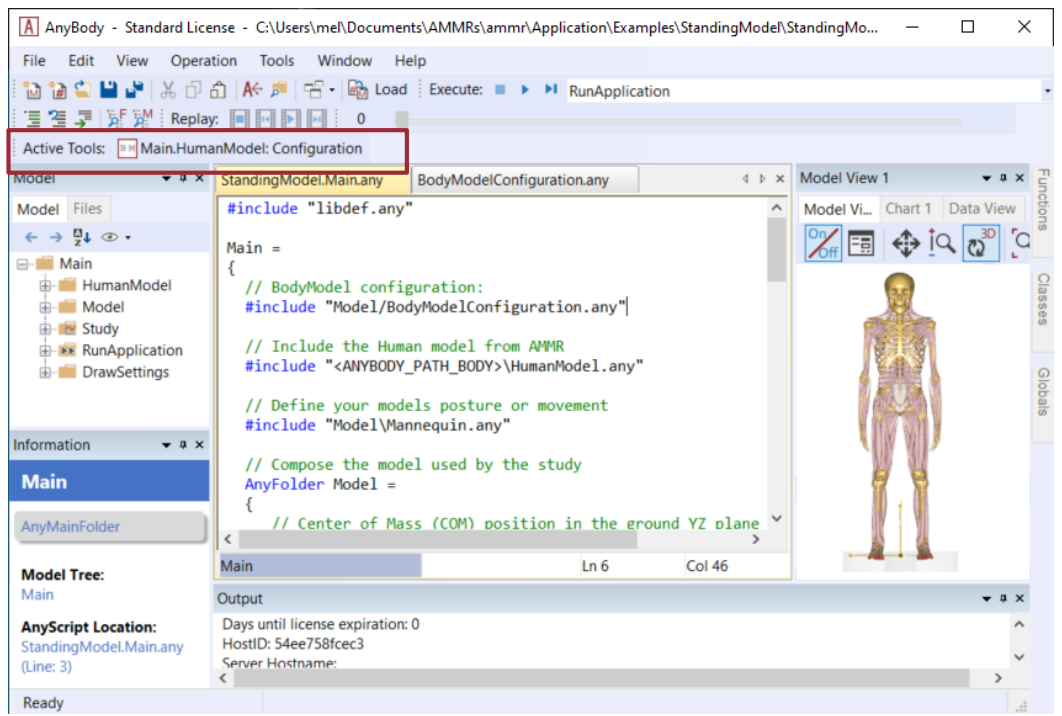

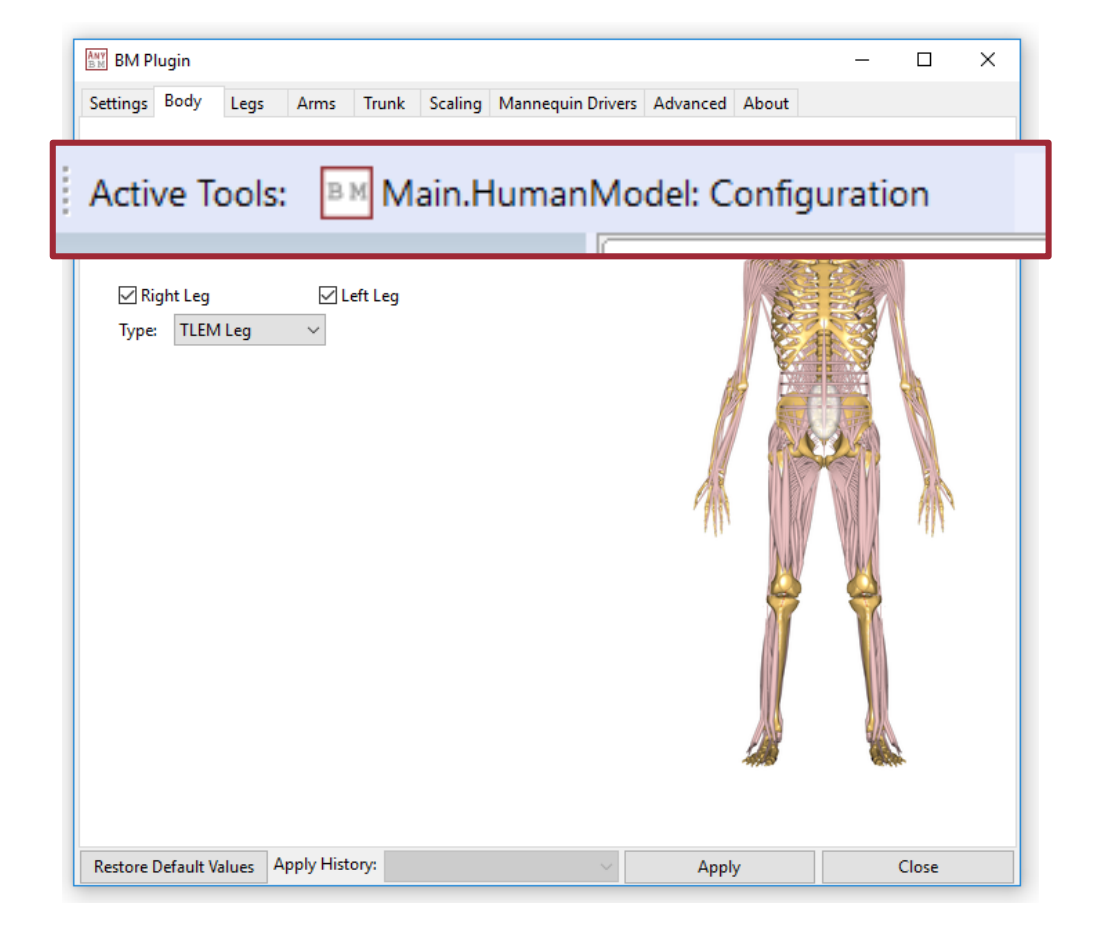

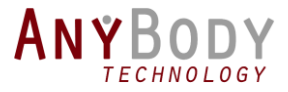

# New Model Examples:

#### anyscript.org/ammr-doc

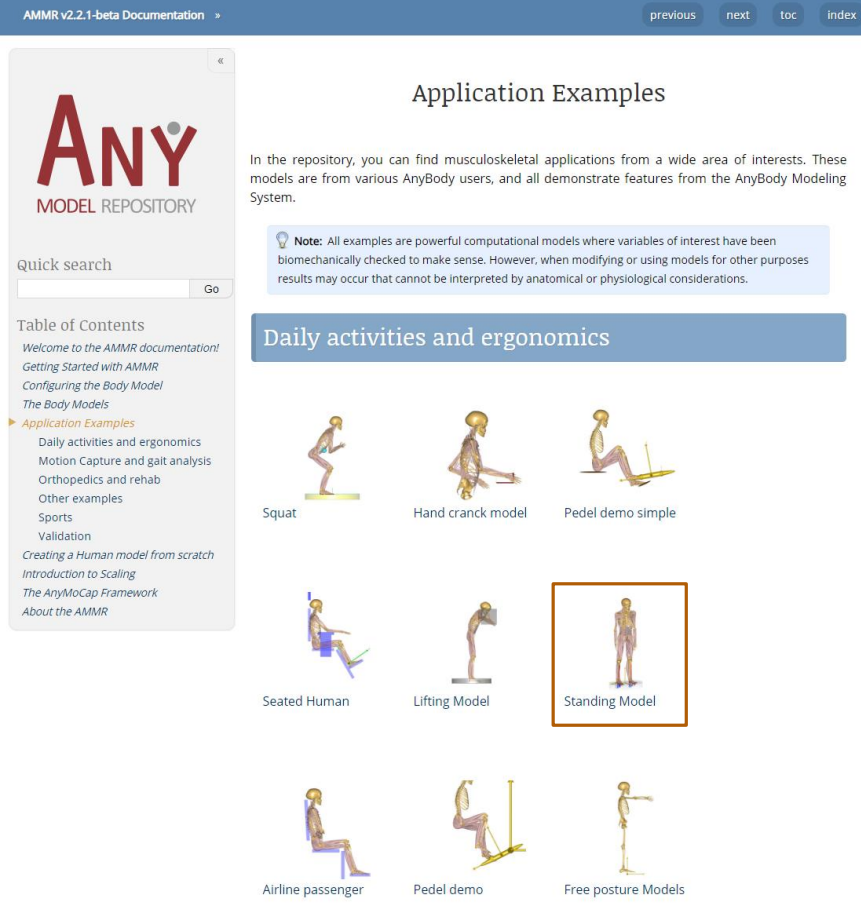

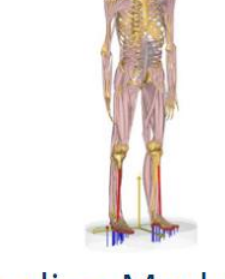

**Standing Model** 

Model

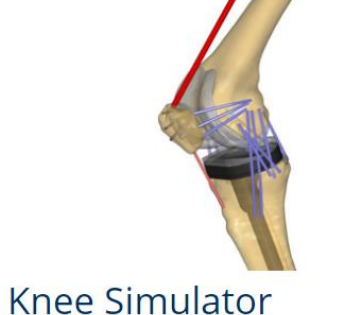

**Posture Prediction Model** 

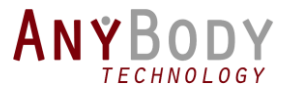

# Updated Standing Model

**Center of Mass balance driver** // Center of Mass (COM) position // COM balance driver can be excluded with: // #define EXCLUDE\_COM\_BALANCE\_DRIVERS **Easy to configure Posture controlled by soft Mannequin drivers**

AnyVector CenterOfMassXZ = {0,0};

#### **Easy control of foot position**

// Positioning of the right and left feet. // Ground-foot constraints can be excluded with: // #define EXCLUDE\_FOOT\_CONSTRAINTS Environment.GlobalRef.RightFootPrint = { AnyVec3 HeelPosition =  ${-0.08, 0, 0.14};$ AnyVec3 ToeDirection =  $\{1, 0, 0.1\}$ ; };

**Full Ground reaction Force Prediction**

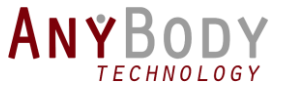

### New Knee simulator example

**\*\*Long Run Time\*\***

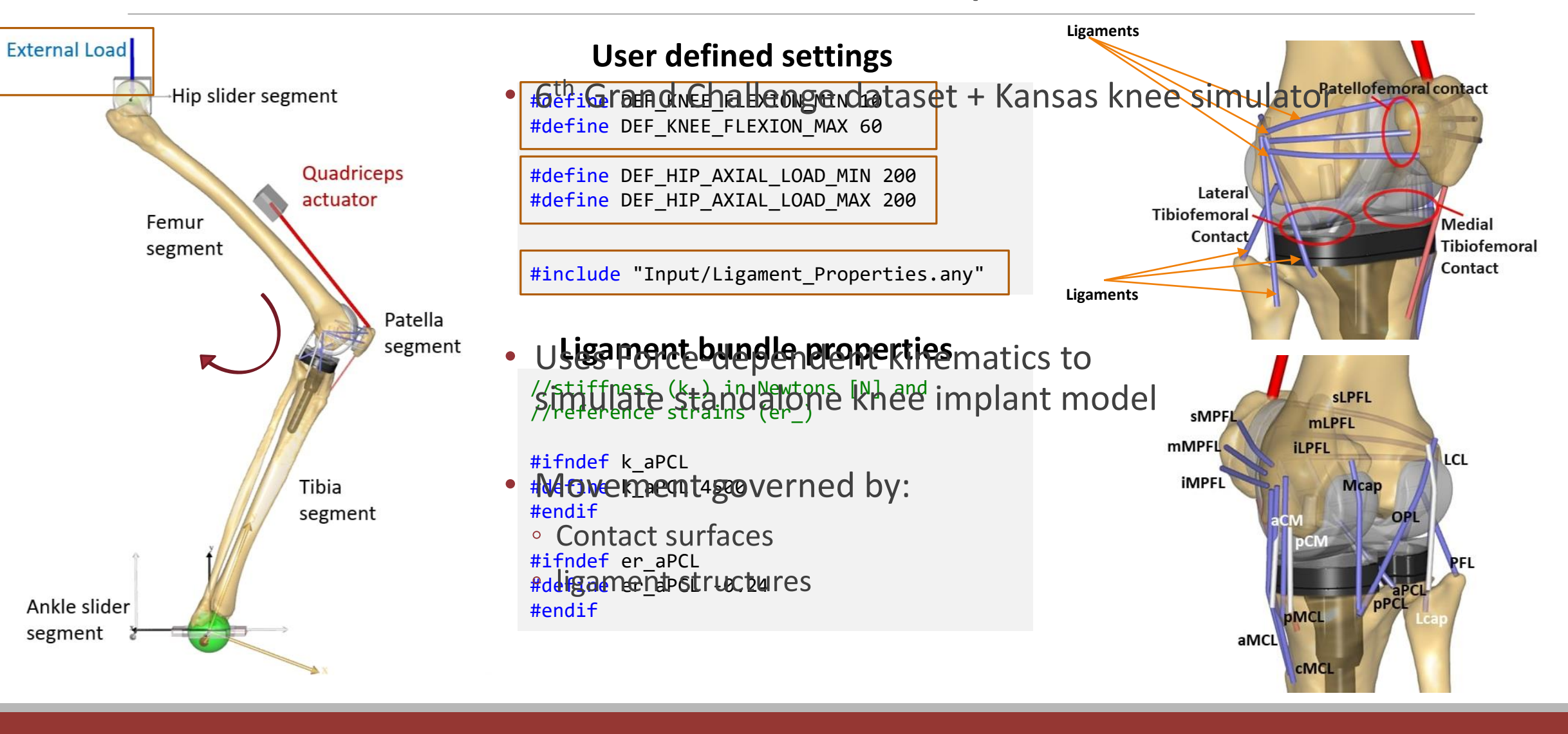

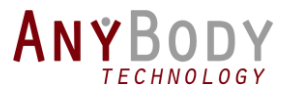

## New Standing posture prediction

- Predicts posture based on external loads
- Fixed object weight or force vector

AnyVar ObjectWeight =  $0$ ;

#define LoadInRightHand 1 #define LoadInLeftHand 1

- Load model, click/drag widgets, release to run analysis:
	- Minimize joint torques
	- Balance drivers (keep CoP within foot stance area)

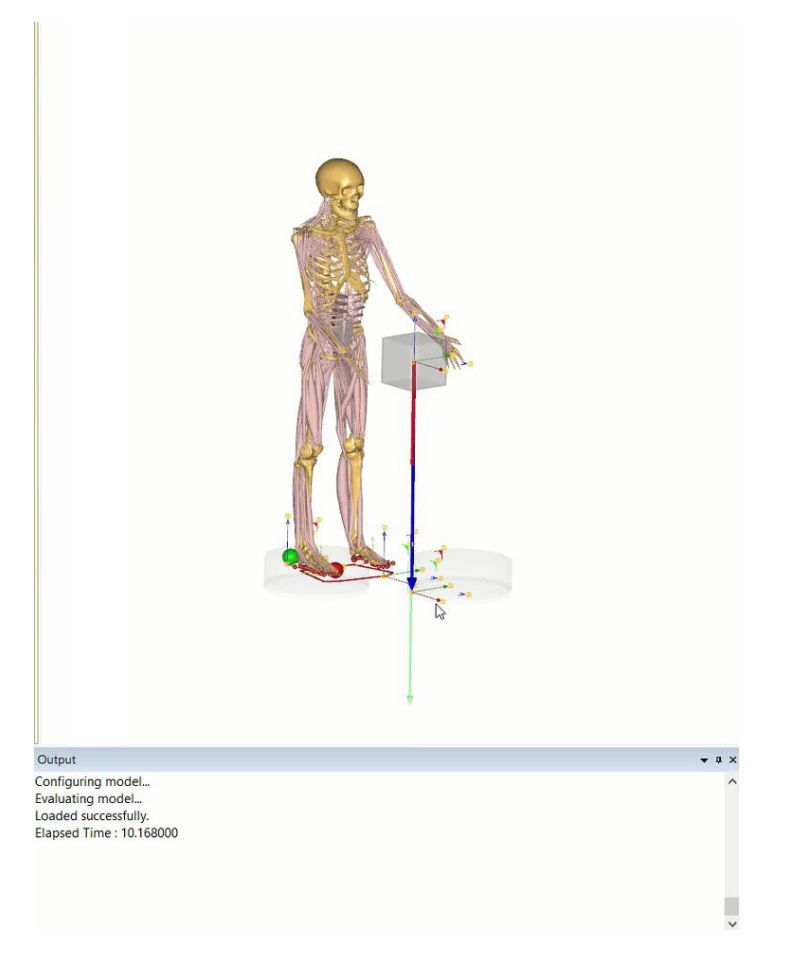

**\* Please note the speed of the video was increased for viewing purposes.**

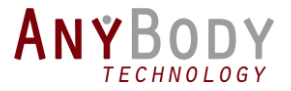

### What can you expect in 2019?

**Updated Glasgow-Maastricht Foot Model with MoCap**

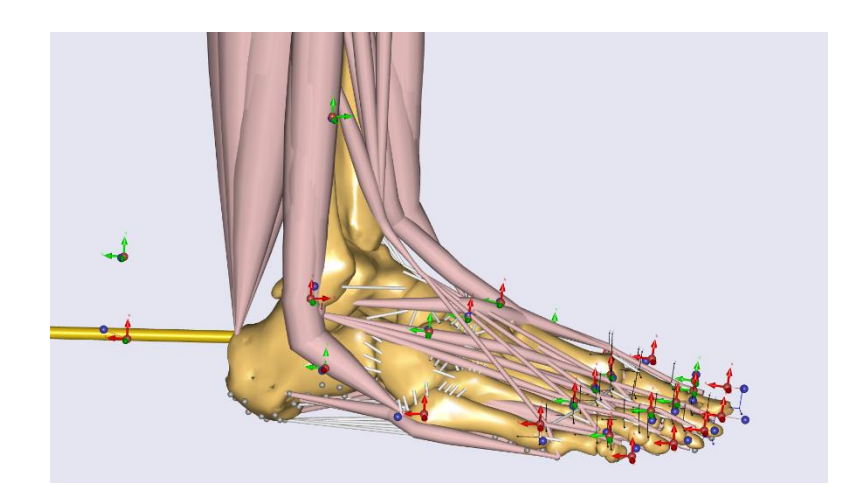

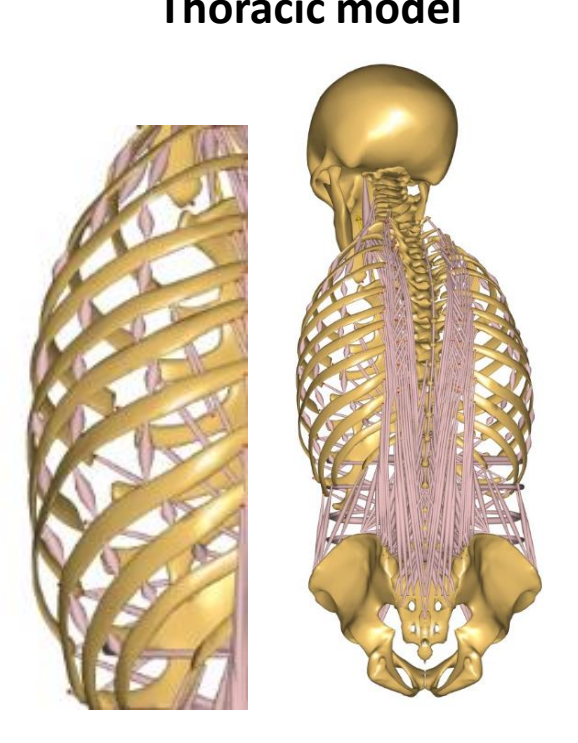

#### **Thoracic model Moving axis knee Addon**

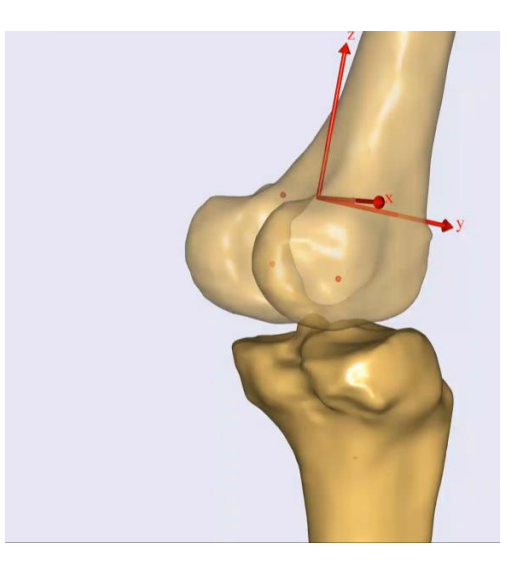

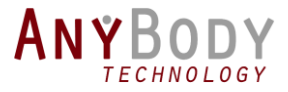

## Teaser: Moving-Axis Knee model

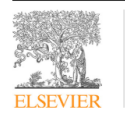

Contents lists available at ScienceDirect Journal of Biomechanics journal homepage: www.elsevier.com/locate/jbiomech<br>www.JBiomech.com

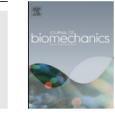

Development and validation of a subject-specific moving-axis tibiofemoral joint model using MRI and EOS imaging during a quasi-static lunge

C.M. Działo  $a^*$ , P.H. Pedersen  $b$ , C.W. Simonsen  $c$ , K.K. Jensen  $c$ , M. de Zee  $d$ , M.S. Andersen  $d$ 

a Department of Materials and Production, Aalborg University, Fibigerstræde 16, DK-9220 Aalborg, Denmark b<br>Department of Orthopedic Surgery, Aalborg University Hospital, Hobrovej 18-22, DK-9000 Aalborg, Denmark Department of Radiology, Aalborg University Hospital, Hobrovej 18-22, DK-9000 Aalborg, Denmark <sup>d</sup> Department of Health Science and Technology, Aalborg University, Fredrik Bajers Vej 7D, DK-9220 Aalborg, Denmark //---Insert the following before <ANYMOCAP\_MODEL> // Define right/left/both knee joints #define BM JOINT TYPE KNEE RIGHT \_JOINT TYPE USERDEFINED #define BM JOINT TYPE KNEE LEFT \_JOINT TYPE USERDEFINED

// Include Moving-axis knee joint Addon #include "<ANYBODY PATH\_MODELUTILS>/MovingAxisKnee/AddOnKnee.any" //----------------------------------------------------------------

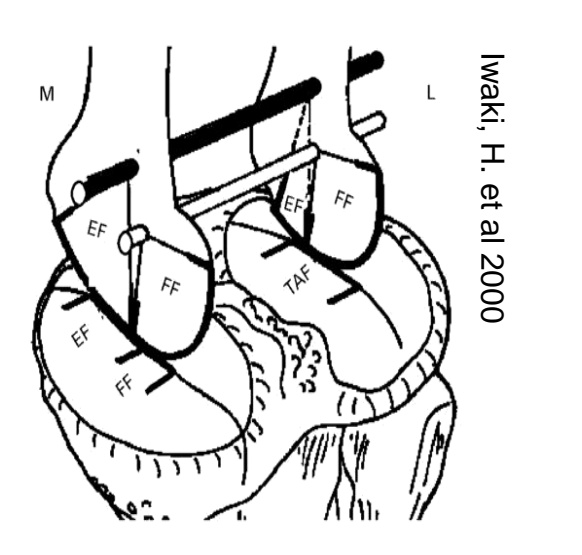

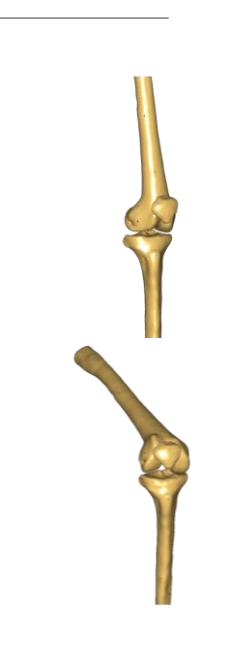

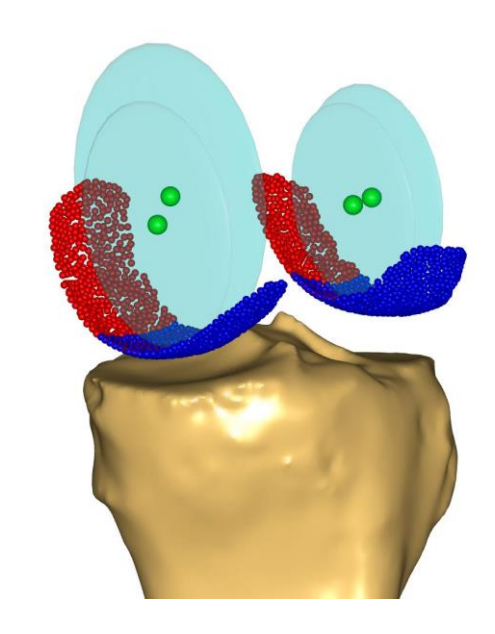

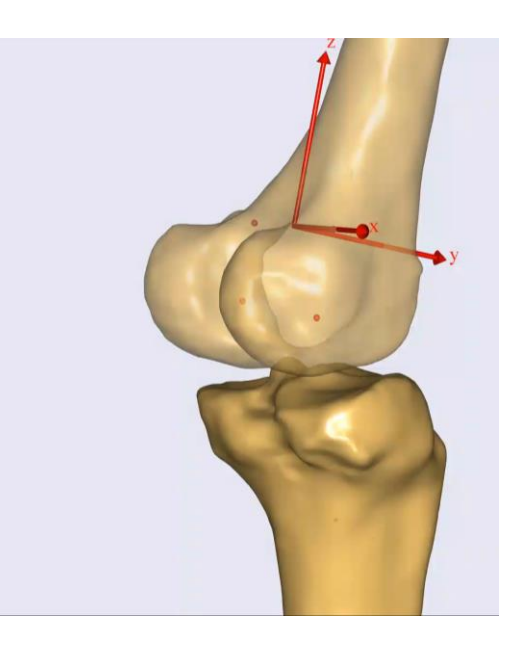

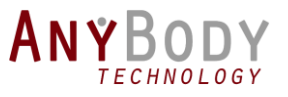

#### **www.anybodytech.com**

◦ Events, dates, publication list, ...

#### **www.anyscript.org**

◦ Wiki, Forum, Repositories

#### **Events:**

**Now:** ICRA 2019, Montreal, Canada

**23-24 May:** Seminar - From Mimics segmentation to MSM modeling

**28 Jul:** TGCS 2019 – ISB satellite conference Workshop on knee osteoarthritis and knee cartilage mechanic

**31 Jul- 4 Aug:** International Socienty of Biomechanics 2019 - Calgary, Canda.

**Last Meet us?** Send email to [sales@anybodytech.com](mailto:sales@anybodytech.com)

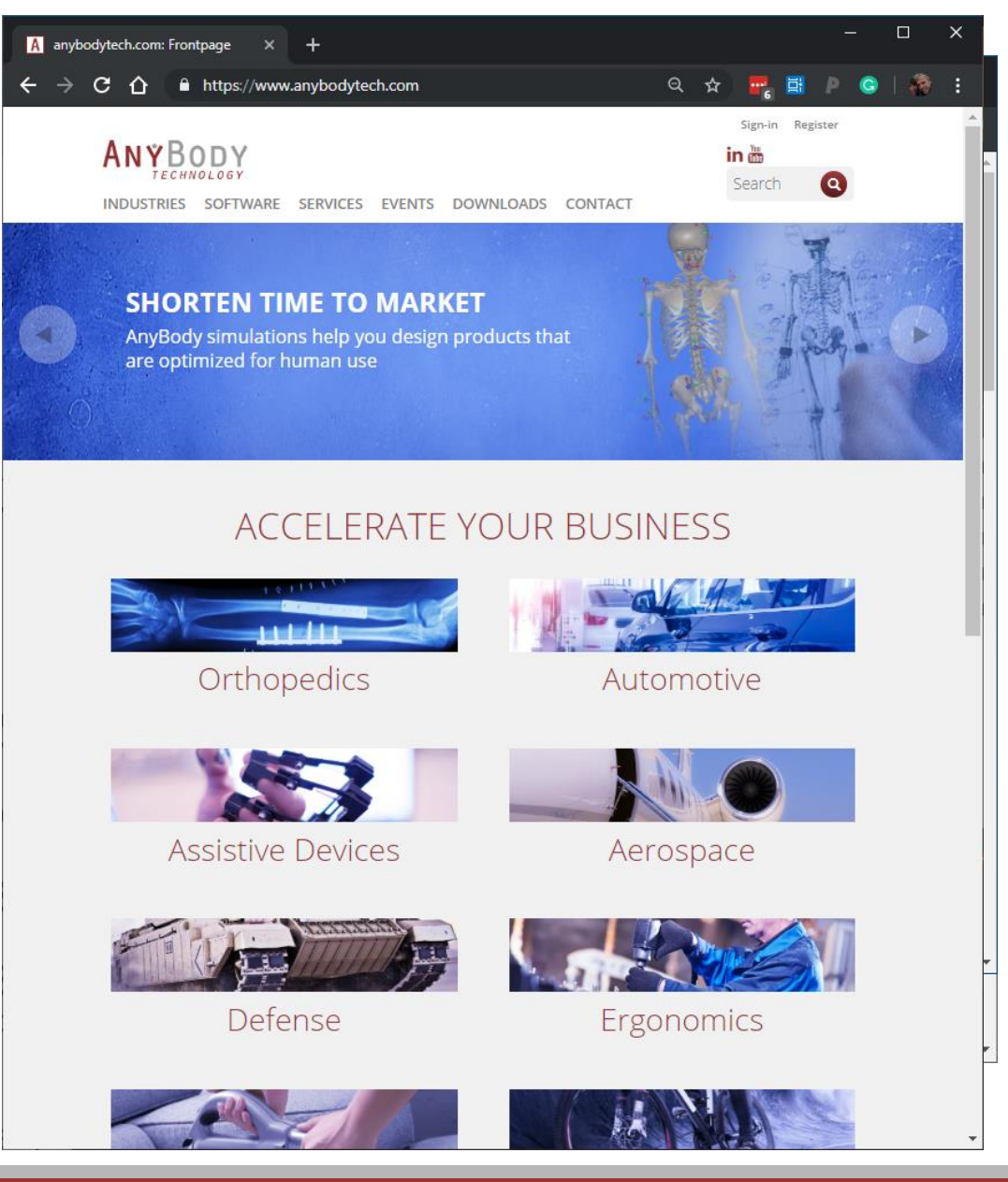

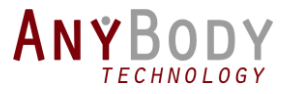

## Time for questions:

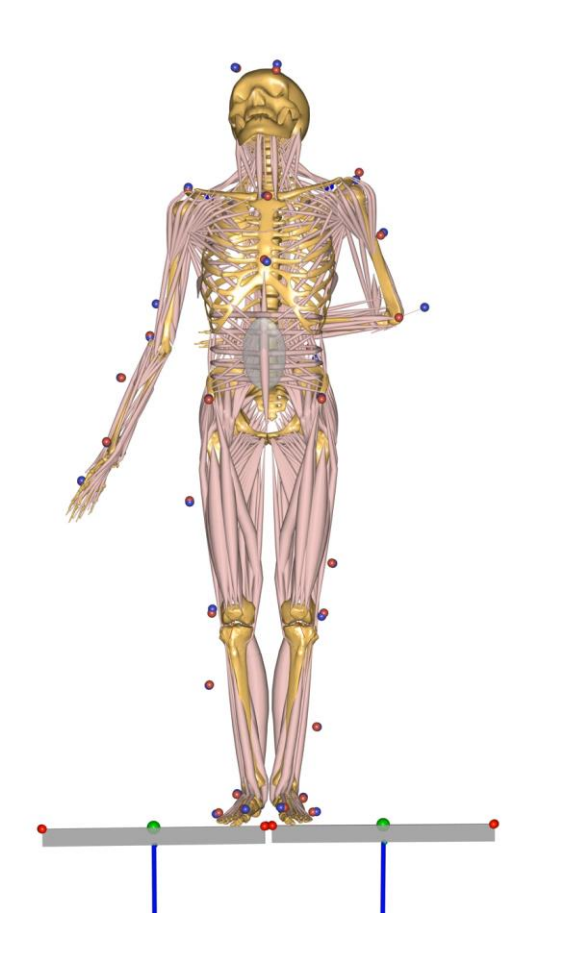

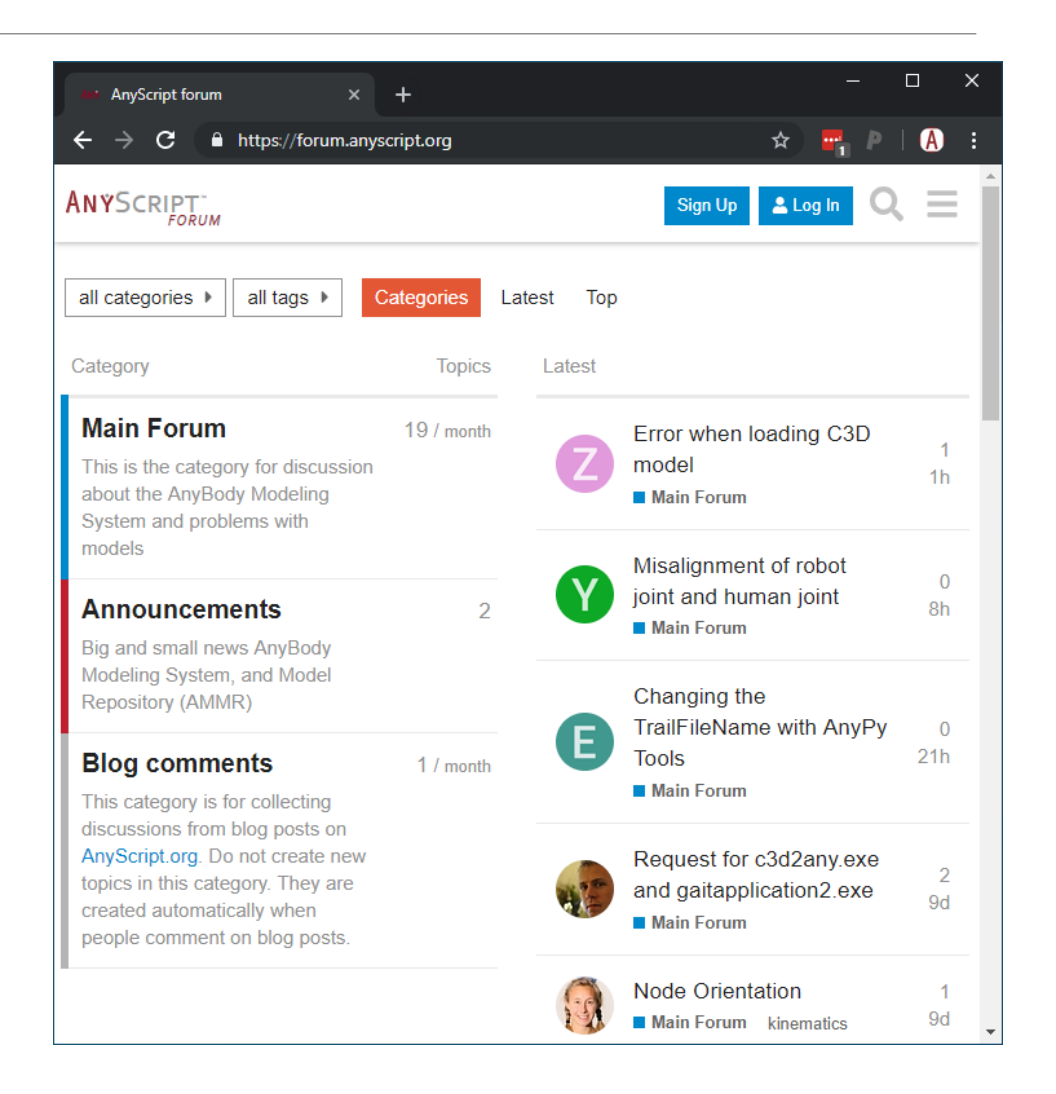